#### T9 and Tries

#### CSE 374 Homework 5, Winter 2012

#### T9 Predictive Text

- What is T9? Demo
- T9onyms:
- 1. **22737: acres, bards, barer, bares, baser, bases, caper, capes, cards, cares, cases**
- 2. **46637: goner, goods, goofs, homer, homes, honer, hones, hoods, hoofs, inner**
- 3. **2273: acre, bard, bare, base, cape, card, care, case**
- 4. **729: paw, pay, Paz, raw, ray, saw, sax, say**
- 5. **76737: pores, poser, poses, roper, ropes, roses, sorer, sores**
- **How does T9 order T9onyms?**
	- **Assignment Requirement: Alphabetical order**
	- **Extra credit options: Frequency, Dynamic Frequency**

# Trie

- Tree structure: n-ary tree
- We use a trie to store pieces of data that have a *key* (used to identify the data) from an alphabet
	- Optionally can also hold a *value* (which holds any additional data associated with the key).
- Applications:
	- Spell checkers
	- Auto-complete
	- Data compression
	- T9 predictive text input for cell phones
	- String search

## Example: String Search

- Goal:
	- Determine if a given word appears in a block of text.
	- Optimize for multiple searches in the same block of text
- What do we do?
	- Place each word in the block of text into a data structure
	- Use data structure to determine whether a word exists in that block of text
- Which data structure should we use?

## String Search Trie

• Text: sells sea shells by the shore

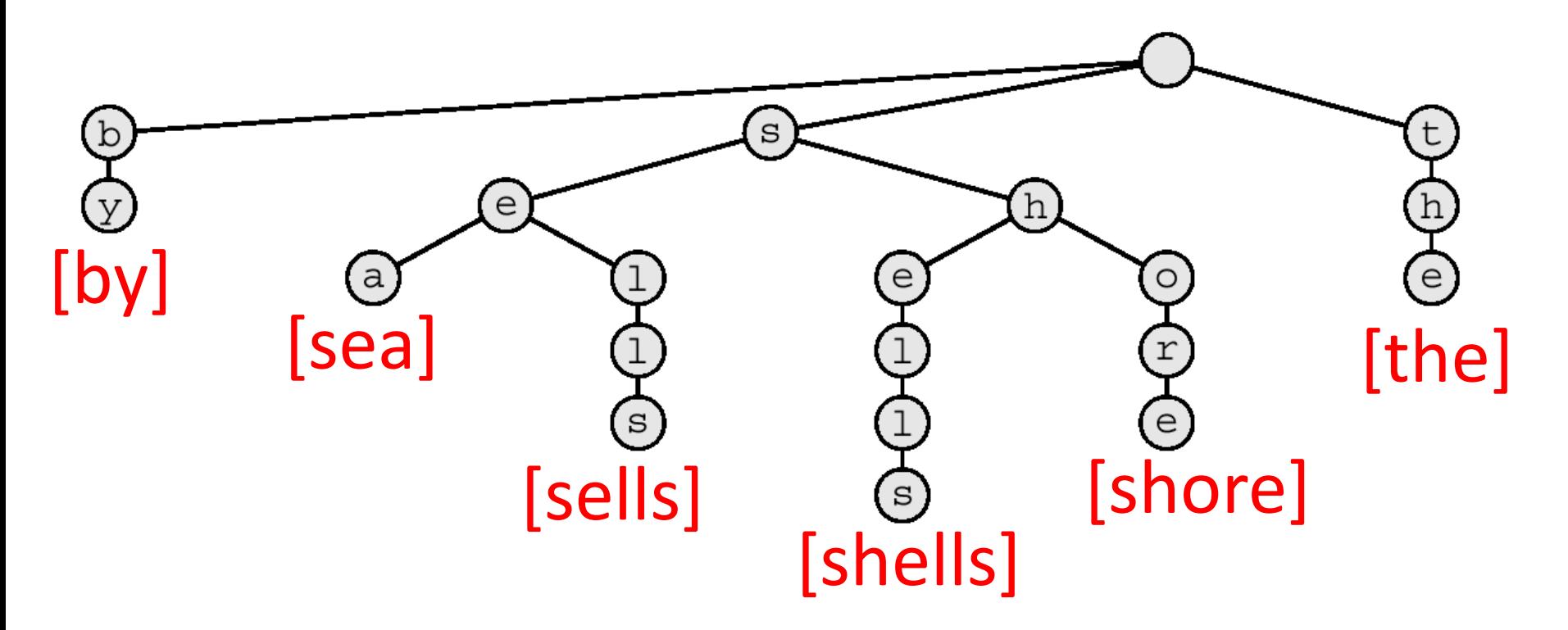

#### String Search Trie

• Search for: shells

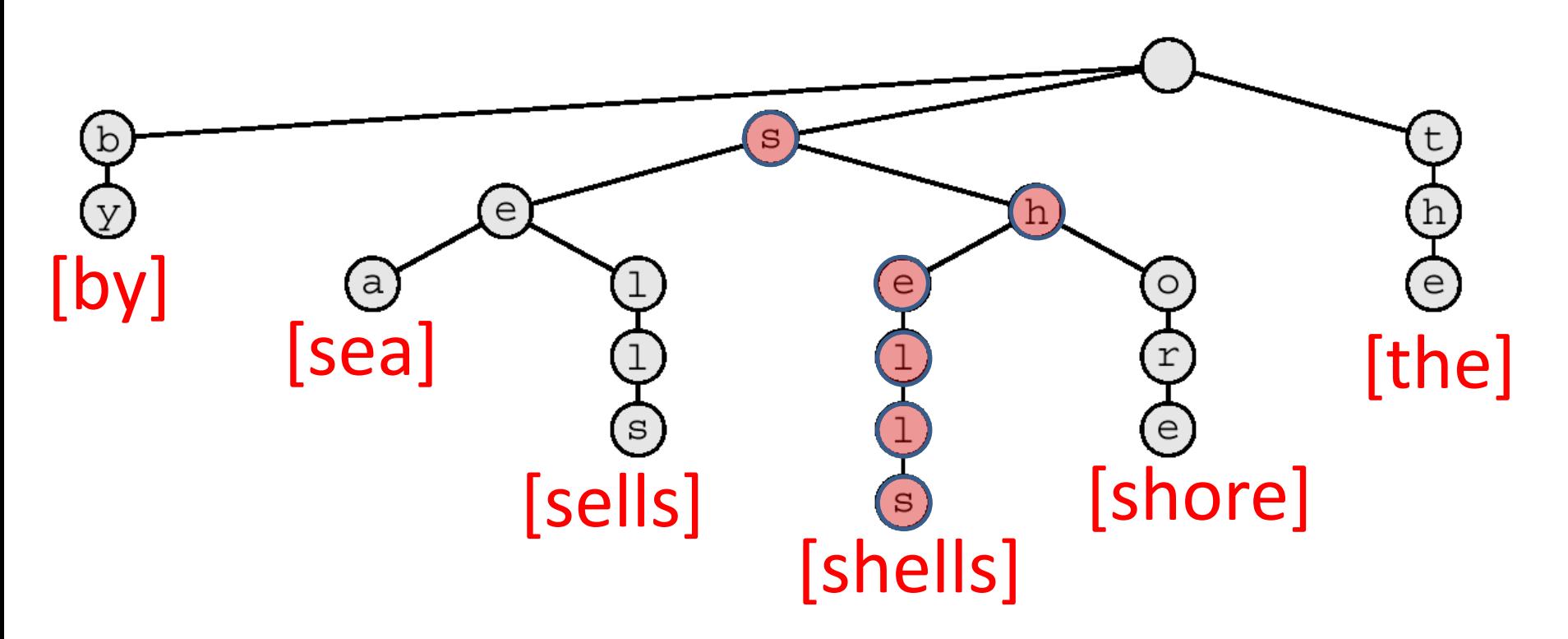

## Building a Trie for T9

- How is a T9 Trie different?
	- Alphabet: {2-9}

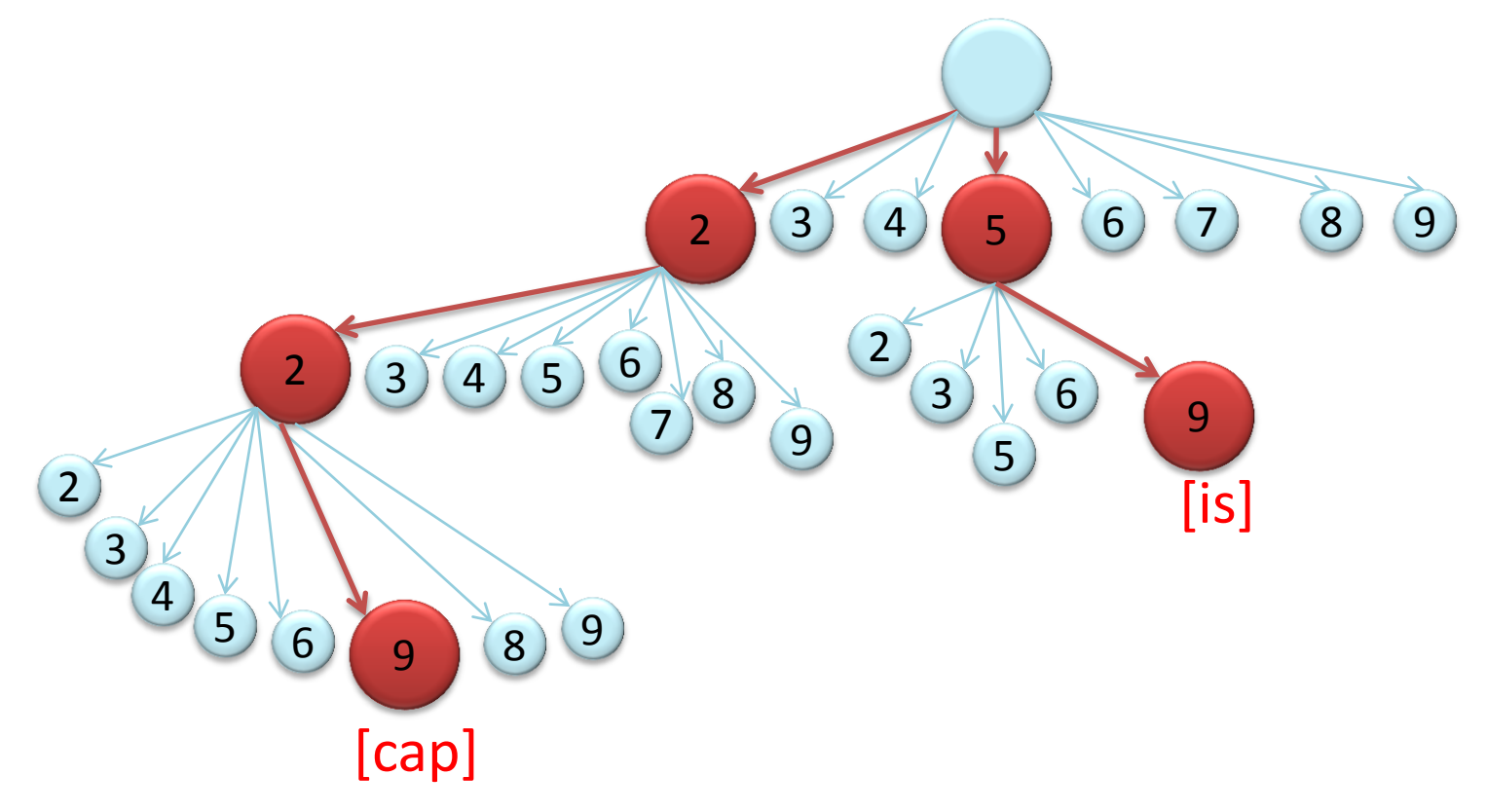

#### [cap] 2 3 4 5 6 7 8 9 7 2  $(3)(4)(5)$ 6 8  $\overline{9}$ 8  $\left(\begin{matrix} 5 \end{matrix}\right)$ 2 3 4 6 9 7 5 2  $3 \sqrt{6}$ 9 [is] Handling T9onyms [car]

#### Handling T9onyms [cap] [car]  $2$  3 4 5 6 7 8 9 7  $2 (3) (4) (5)$ 6 8 9  $\binom{5}{6}$   $\binom{7}{7}$ 2 3 4 6  $\boxed{8}$  9 5 2  $3 \sqrt{6}$ 9 [is]  $5) (6)(7) (8) (9)$ 2  $3(4)$  $6(7)(8)(9)$ # # # #

## Extra Credit

- More accurately implement T9:
	- 1. Store the prefix of each word in the text file in the trie—

- example: foobar- "f", "fo", "foo", "foob", "fooba", "foobar"

- 2. Order a word in the Trie by its frequency
	- -A word with a higher frequency will be predicted before a lower frequency word. In the text file (listed on assignment), the format of an entry will be
	- **word frequency**
- 3. Update the frequency of a word
	- Each time a word is used, increment the word's frequency
	- Prediction of words should use updated frequencies